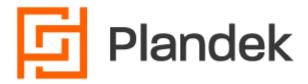

# Data stored by gatherers

# Workflow management tools

### Jira

### Ticket fields collected:

- assignee ID and name
- change log
- components
- created
- creator
- due-date
- epic
- fixVersion
- id
- issuetype
- key
- ticket URL
- parent
- parent change log
- parent sprints
- priority
- resolution
- sprints
- status
- story points
- subtasks
- summary
- timeoriginalestimate
- timeestimate
- progress
- updated
- hierarchyLevel
- flagged

- linkedIssues
- project id
- issueType id
- Priority id
- Epic Link
- FixVersion
- issuetype
- Key
- Story Points
- Status Mapping
- Custom fields as requested by customers
- task-type to be removed (PLAN-2425)
- estimate to be removed (PLAN-2425)
- tags to be removed (PLAN-2425)
- comments to be removed (PLAN-2425)
- worklog to be removed (PLAN-2425)
- rtd\_counter to be removed (PLAN-2425)

### Sprint data:

- id
- board\_id
- name
- state
- start\_date
- end\_date
- complete\_date
- fix version IDs
- ticket IDs

### User data

- displayName
- key
- name
- emailAddress
- accountld

### Other data

status\_categories

#### Note that:

- Fields can be excluded by using the exclude\_fields configuration parameter
- All fields can be retrieved, if the all\_fields configuration field is set

### Azure

#### Ticket fields:

- Microsoft.VSTS.Common.ClosedDate
- Microsoft.VSTS.Common.ClosedBy
- Microsoft.VSTS.Common.Severity
- Microsoft.VSTS.Common.ActivatedBy
- Microsoft.VSTS.Common.ActivatedDate
- Microsoft.VSTS.Common.Activity
- Microsoft.VSTS.Common.Priority
- Microsoft.VSTS.Common.StateChangeDate
- System.ld
- System.TeamProject
- System.AuthorizedDate
- System.RevisedDate
- System.AssignedTo
- System.BoardColumn
- System.BoardColumnDone
- System.BoardLane
- System.ChangedBy
- System.ChangedDate
- System.CommentCount
- System.CreatedBy
- System.CreatedDate
- System.IterationId
- System.IterationPath
- System.Parent
- System.Reason
- System.RevisedDate
- System.State
- System.TeamProject
- System.Title
- System.Rev
- System.WorkItemType
- System.RevisionId
- System.TargetDate

#### Also included are:

- a story points field ("Microsoft.VSTS.Scheduling.Effort" or as defined in the processing config section)
- fields as listed in the config field: reference\_name

Note that fields can be excluded by using the exclude fields configuration parameter

### Sprint details collected:

- sprint\_id
- board\_id
- start\_date
- end\_date
- complete date
- sprint\_name
- state
- list of tickets

# Code repositories

## Github

### **Pull Requests**

- PR comments
  - o comment data
- PR commits
  - o oid
  - committedDate
- PR assignees user data
- PR Labels
  - $\circ$  id
  - o name
- PR participants user data
- PR review requests
  - o requested Reviewer
    - User data
    - Mannequin
      - ic
- Files changed (filename, additions count, deletions count)
- PR reviews
  - $\circ$  id
  - o state
  - createdAt
  - o author -
    - User data
    - Bot
      - id
    - EnterpriseUserAccount
      - id
      - name

- Organisation data
- Mannequin
  - id
- o body
- Comments
  - Comment Data
- Comment count

### Comment data

- id
- createdAt
- updatedAt
- body
- author
  - User data
  - o Bot
    - id
  - o EnterpriseUserAccount
    - id
    - name
  - o Organisation data
  - Mannequin
    - id

## Organisation data

- id
- name
- websiteUrl
- location

### User data

- id
- login
- name
- company
- location
- websiteUrl

# Gitlab

### merge requests

- author user data
- repo\_name

- mr.state
- mr.id
- jira\_keys list
- updated\_at
- created at
- merged\_at
- approvals
  - o created at
  - o author user data
- project.name
- source\_branch
- target\_branch
- merge\_commit\_sha
- title
- source\_participants user data
- List of files changed: added, removed, changed
- Comments (non-system ones)
  - comment text
  - $\circ$  id
  - o created\_at
  - o author user data
- List of jira keys
- closed data
  - o closed\_by user data
  - closed\_at
- merged data
  - o merged by user data
  - merged\_at
- Commit data
  - o ID
  - o Commit Date
- web\_url
- repo\_name
- repo\_owner
- repo\_web\_url

#### User data

- name
- username

# **Bitbucket**

### Pull request

- id
- createdDate

- updatedDate
- state
- · commit shas: List of IDs for commits
- commit\_dates: List of authorTimestamps for commits
- closedDate
- merged at
- merge\_commit\_sha: Merge commit ID
- title
- · additions: List of added files
- deletions: List of removed files
- changed\_files: Number of files
- files: List of all files
- source\_branch
- destination\_branch
- author details
- repository name
- web url
- pr id
- activities (grouped by type: approval, open merged, reviewed, declined, reopened, unapproved)
  - createdDate
  - o author details
- comments
  - $\circ$  id
  - o createdDate
  - text
  - o author details
- jira\_keys: List of jira IDs extracted from description and comments
- repo web url (from configuration)
- repo name (from configuration)
- repo owner (from configuration)

#### author details

- author
  - o emailAddress
  - o name
  - o displayName

### Bitbucket Cloud

### Pull requests

- author details
- state
- destination repository full\_name
- source branch name

- destination branch name
- jira\_keys: List of jira IDs
- links.html.href
- id
- repo web url (from configuration)
- repo name (from configuration)
- repo owner (from configuration)
- updated at
- created\_at
- title
- comments
  - $\circ$  id
  - Date
  - text
  - o Author details
- activities (approvals, updates, opens merges, declines)
  - o date
  - o author details
- commit hash list
- commit date list
- merge commit hash
- Number of lines added
- Number of lines deleted
- number of changed files
- List of changed files and line change count
- merged date
- jira\_keys: List of jira IDs

### Author details

- author
  - o username
  - o nickname
  - account\_id
  - display\_name

## Azure Repo

### pull request

- author details
- Repository name
- status
- PR id
- updated at
- created\_at
- source\_ref\_name

- target\_ref\_name
- reviewers
  - o author details
  - vote
- title
- comments
  - $\circ$  id
  - o text
  - o published\_date
  - o author details
- reviews
  - o published\_date
  - o author details
  - o vote
- review\_request
  - o published\_date
  - o author details
- List of Work item IDs
- commit\_shas: List of commit IDs
- commit\_dates: List of commit dates
- web\_url: repository URL
- repo name
- Repo Owner
- repo URL with credentials
- merge\_commit\_sha: merge commit\_id
- merge data
  - o author details
  - merged\_at
- close data:
  - o author details
  - o closed date
- List of changed Files:
  - Number of lines added
  - Number of lines removed

### Author details

- display\_name
- unique\_name

# CI/CD tools

**Jenkins** 

## job/branch

- number
- building
- status
- timestamp
- id
- result
- duration
- estimatedDuration
- actions
  - o lastBuiltRevision
    - SHA1
  - o remoteUrls
- url

# CircleCI

### workflow

- name
- build ID
  - o pipeline\_number
  - o status
  - duration
  - o created\_at
  - stopped\_at
  - vcs revision
  - vcs branch
  - o repository

### Build

- pipeline\_number
  - o vcs revision
  - vcs branch
  - workflow\_url (built based on pipeline number and build ID)
- status
- workflow name
- duration
- created\_at
- stopped\_at
- project
- build id
- credits\_used
- vcs url
- revision

- vcs branch
- jobs
  - $\circ$  id
  - o job\_number
  - o started at
  - stopped\_at
  - o name
  - status
  - o type
  - credits\_used

# Incident tools

# **Pagerduty**

(Data is returned by the Pagerduty webhook)

- event.occurred\_at
- event.event\_type
- event.data.id
- event.data.incident\_key
- event.data.html\_url
- event.data.service.id
- event.data.service.summary
- event.data.service.html\_url
- event.data.priority.summary
- event.data.title
- event.data.urgency

## **New Relic**

(Data is returned by the New Relic webhook)

- event\_timestamp
- event\_type
- event.issueUrl
- event.workflowName
- event.priority
- event.title

# Deployment pipeline (webhook call)

Details of the data that can be provided to Plandek, in order to track the deployment, are in the article:

https://help.plandek.com/en/articles/5124401-plandek-pipeline-integration

Details of the time series data that can be provided to Plandek are available at: <a href="https://help.plandek.com/en/articles/6955603-plandek-custom-time-series-api-integration">https://help.plandek.com/en/articles/6955603-plandek-custom-time-series-api-integration</a>